# **ALGAS**

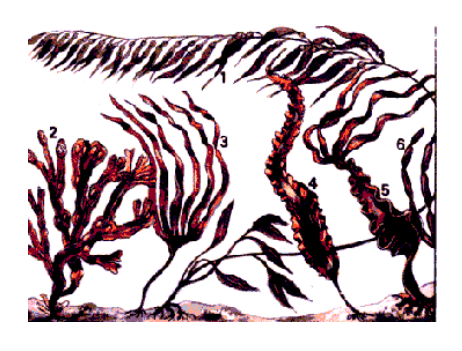

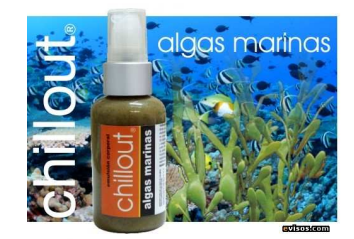

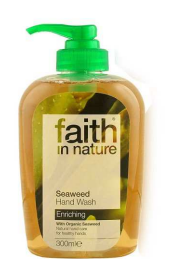

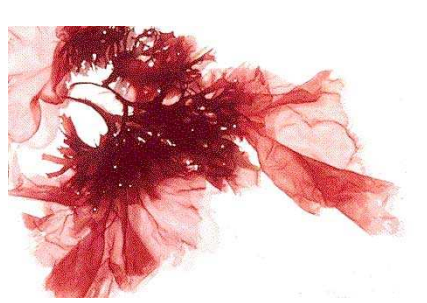

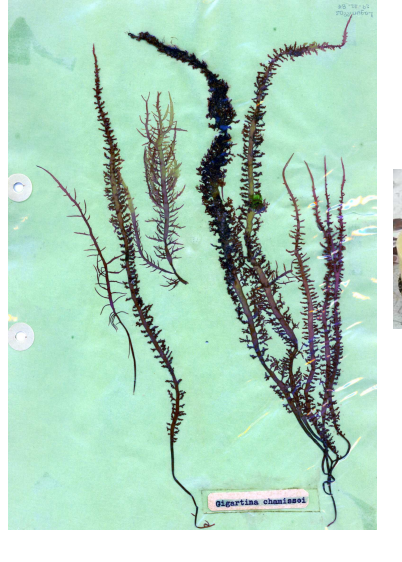

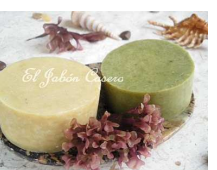

# Seleccionar opcion: clic en http

## **ALGAS DEL LITORAL - GUIA DEL ALUMNO**

http://algaslitoral.110mb.com/algaslitoral/carpeta/guiaalumno.html

## **IMAGENES DE ALGAS**

http://www.google.com/images?hl=es&q=IMAGENES+DE+ALGAS&um=1&ie=UTF-8&source=univ&ei=5xURTZutK4O0lQeZ7IzaAg&sa=X&oi=image\_result\_group&ct=title&resnum=1&ved=0CCIQsAQwAA&bi w=1024&bih=641

# **BUSCADOR DE FOTOS**

http://es.fotolia.com/tag/algas

# **PROCESAMIENTO DE ALGAS MARINAS**

http://www.google.com/search?client=firefox-a&rls=org.mozilla%3Aes-ES%3Aofficial&channel=s&hl=es&source=hp&q=PROCESAMIENTO+DE+ALGAS+MARINAS&btnG=Buscar+con+Google

## **INVESTIGACIONES DE ALGAS**

http://www.google.com/search?client=firefox-a&rls=org.mozilla%3Aes-ES%3Aofficial&channel=s&hl=es&source=hp&q=INVESTIGACIONES+DE+ALGAS&btnG=Buscar+con+Google

# **AGAR AGAR: Ficocolide de algas rodoficeas**

http://www.google.com/search?client=firefox-a&rls=org.mozilla%3A ES%3Aofficial&channel=s&hl=es&source=hp&q=AGAR+AGAR&btnG=Buscar+con+Google

# **IMAGENES DE AGAR AGAR**

http://www.google.com/images?client=firefox-a&rls=org.mozilla:es-ES:official&channel=s&hl=es&q=IMAGENES+DE+AGAR+AGAR&um=1&ie=UTF-8&source=univ&ei=YiARTeXFHML58Aas5Nm6Dg&sa=X&oi=image\_result\_group&ct=title&resnum=1&ved=0CCIQsAQwAA&biw=1024&  $\overline{bih=518}$ 

# **PRODUCTOS INDUSTRIALES DE AGAR AGAR**

http://www.google.com/search?client=firefox-a&rls=org.mozilla%3Aes-ES%3Aofficial&channel=s&hl=es&source=hp&q=PRODUCTOS+INDUSTRIALES+DE+AGAR+AGAR&btnG=Buscar+con+Google

## **CARRAGENINA: Ficocoloide algas rojas**

http://www.google.com/search?client=firefox-a&rls=org.mozilla%3Aes-ES%3Aofficial&channel=s&hl=es&source=hp&q=CARRAGENINA&btnG=Buscar+con+Google

# **PRODUCTOS INDUSTRIALES DE CARRAGENINA**

http://www.google.com/search?client=firefox-a&rls=org.mozilla%3A ES%3Aofficial&channel=s&hl=es&source=hp&q=PRODUCTOS+INDUSTRIALES+DE+CARRAGENINA&btnG=Buscar+con+Google

# **CULTIVO DE ALGAS**

http://www.google.com/search?client=firefox-a&rls=org.mozilla%3Aes-ES%3Aofficial&channel=s&hl=es&source=hp&q=CULTIVOS+DE+ALGAS&btnG=Buscar+con+Google

# **IMAGENES DE CULTIVO DE ALGAS**

http://www.google.com/images?client=firefox-a&rls=org.mozilla:es-ES:official&channel=s&hl=es&q=IMAGENES+DE+CULTIVO+DE+ALGAS&um=1&ie=UTF-8&source=univ&ei=ASoRTfHtN4H88Abvo4GSDg&sa=X&oi=image\_result\_group&ct=title&resnum=1&ved=0CCYQsAQwAA&biw=1024&  $hih=518$ 

# **CHAMPÚ DE ALGAS**

http://www.google.com/search?client=firefox-a&rls=org.mozilla%3Aes-ES%3Aofficial&channel=s&hl=es&source=hp&q=CHAMPU+DE+ALGAS&btnG=Buscar+con+Google

# **JABONES DE ALGAS**

http://www.google.com/search?client=firefox-a&rls=org.mozilla%3Aes-ES%3Aofficial&channel=s&hl=es&source=hp&q=JABONES+DE+ALGAS&btnG=Buscar+con+Google

### **CHONDRUS CRISPUS**

http://www.google.com/search?client=firefox-a&rls=org.mozilla%3Aes-ES%3Aofficial&channel=s&hl=es&source=hp&biw=1016&bih=586&q=chondrus+crispus&btnG=Buscar+con+Google

#### **CULTIVO DE CHONDRUS CRISPUS**

http://www.google.com/search?client=firefox-a&rls=org.mozilla%3Aes-ES%3Aofficial&channel=s&hl=es&source=hp&biw=1016&bih=586&q=CULTIVO+DE+CHONDRUS\_CRISPUS&btnG=Buscar+co n+Google

## **DATOS ESTADÍSTICOS DE ALGAS**

http://www.google.com/search?client=firefox-a&rls=org.mozilla%3Aes-ES%3Aofficial&channel=s&hl=es&source=hp&biw=1016&bih=586&q=DATOS+ESTADISTICOS+DE+ALGAS&btnG=Buscar+con +Google

#### **ALGAS MARINAS EN PISCO**

http://www.google.com/search?client=firefox-a&rls=org.mozilla%3Aes-ES%3Aofficial&channel=s&hl=es&source=hp&biw=1016&bih=586&q=ALGAS+MARINAS+DE+PISCO&btnG=Buscar+con+Googl e

#### **USO INDUSTRIAL DE ALGAS ROJAS**

http://www.google.com/search?client=firefox-a&rls=org.mozilla%3Aes-ES%3Aofficial&channel=s&hl=es&source=hp&biw=1016&bih=586&q=USO+INDUSTRIAL+DE+ALGAS+ROJAS&btnG=Buscar+c on+Google

#### **USO INDUSTRIAL DE ALGAS PARDAS**

http://www.google.com/search?client=firefox-a&rls=org.mozilla%3Aes-ES%3Aofficial&channel=s&hl=es&source=hp&biw=1016&bih=586&q=USO+INDUSTRIAL+DE+ALGAS+PARDAS&btnG=Buscar +con+Google

## **CULTIVO DE ALGAS ROJAS**

http://www.google.com/search?client=firefox-a&rls=org.mozilla%3Aes-ES%3Aofficial&channel=s&hl=es&source=hp&biw=1016&bih=586&q=CULTIVO+DE+ALGAS+ROJAS&btnG=Buscar+con+Googl e

### **IMAGENES DE CULTIVO DE ALGAS ROJAS**

http://www.google.com/search?client=firefox-a&rls=org.mozilla%3Aes-ES%3Aofficial&channel=s&hl=es&source=hp&biw=1016&bih=586&q=IMAGENES+DE+CULTIVO+DE+ALGAS+ROJAS&btnG=B uscar+con+Google